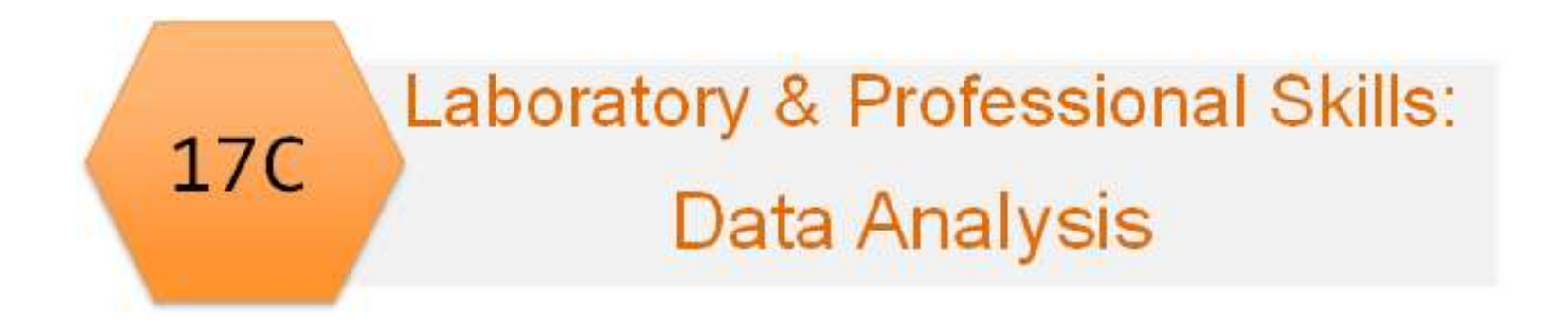

#### Laboratory & Professional skills for Bioscientists Term 2: Data Analysis in R

Week 4: Chi-squared tests

#### Overview of topics

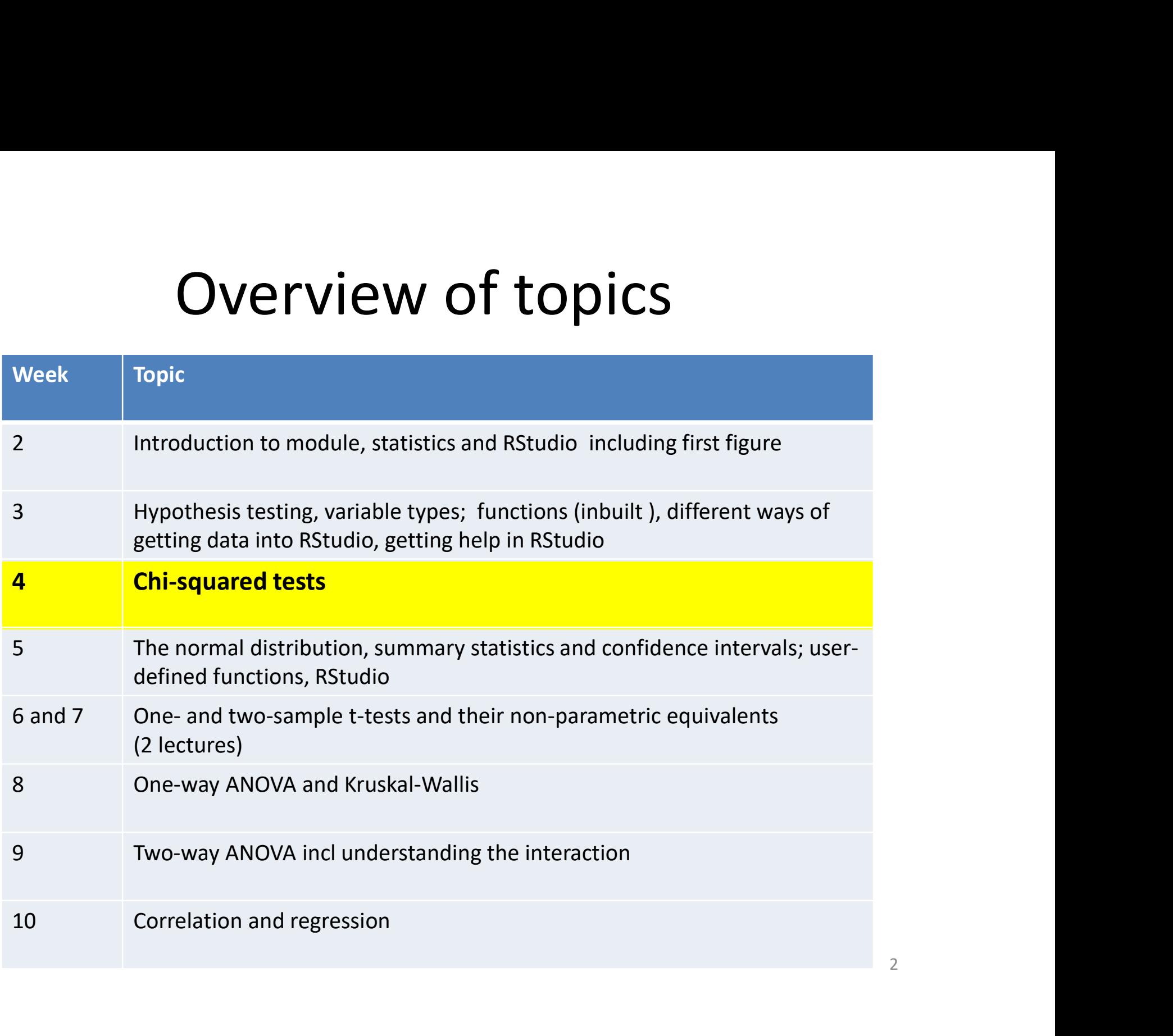

## Follow up from last week's practical

- Independent study: seal myoglobin exercise at the end of this lecture…
- But first………

#### Summary of this week

- We start significance testing
- We will introduce the analysis of counts of things falling into mutually exclusive categories using two types of chi-squared test

#### Learning objectives for the week

By actively following the lecture and practical and carrying out the independent study the successful student will be able to:

- recognise when to use chi-squared Goodness of Fit and Contingency tests (MLO 2)
- be able to carry out, interpret and report scientifically both types of test in R (MLO 3 and 4)

### Why chi-squared?

- When we count the number of things in categories and compare the numbers we observe to numbers we expect under a null hypothesis.
- $H_0$  might expect numbers to
	- be the same, or
	- follow a particular pattern, or
	- match the pattern in another group
- Chi-squared allows us to make the comparison statistically

#### Our two example scenarios

- The Candy-striped spider can be plain or striped Our two example scenarios<br>
The Candy-striped spider can be plain or<br>
triped<br>
- 2 alleles at one locus, striped dominant to plain<br>
- We perform: Ss x ss = Ss, Ss, ss, ss, ss<br>
- We expect the ratio of striped : plain to be 1
	- 2 alleles at one locus, striped dominant to plain
	-
	-

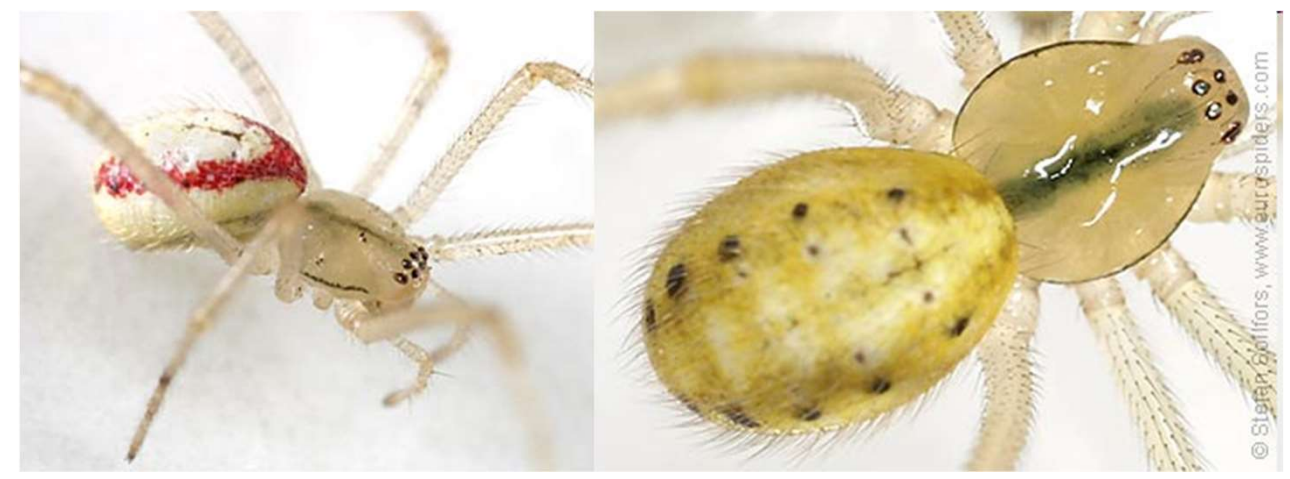

#### Example scenarios

- Food choice by pig breeds
	- We don't know what proportions are expected but do expect it to be same for each breed

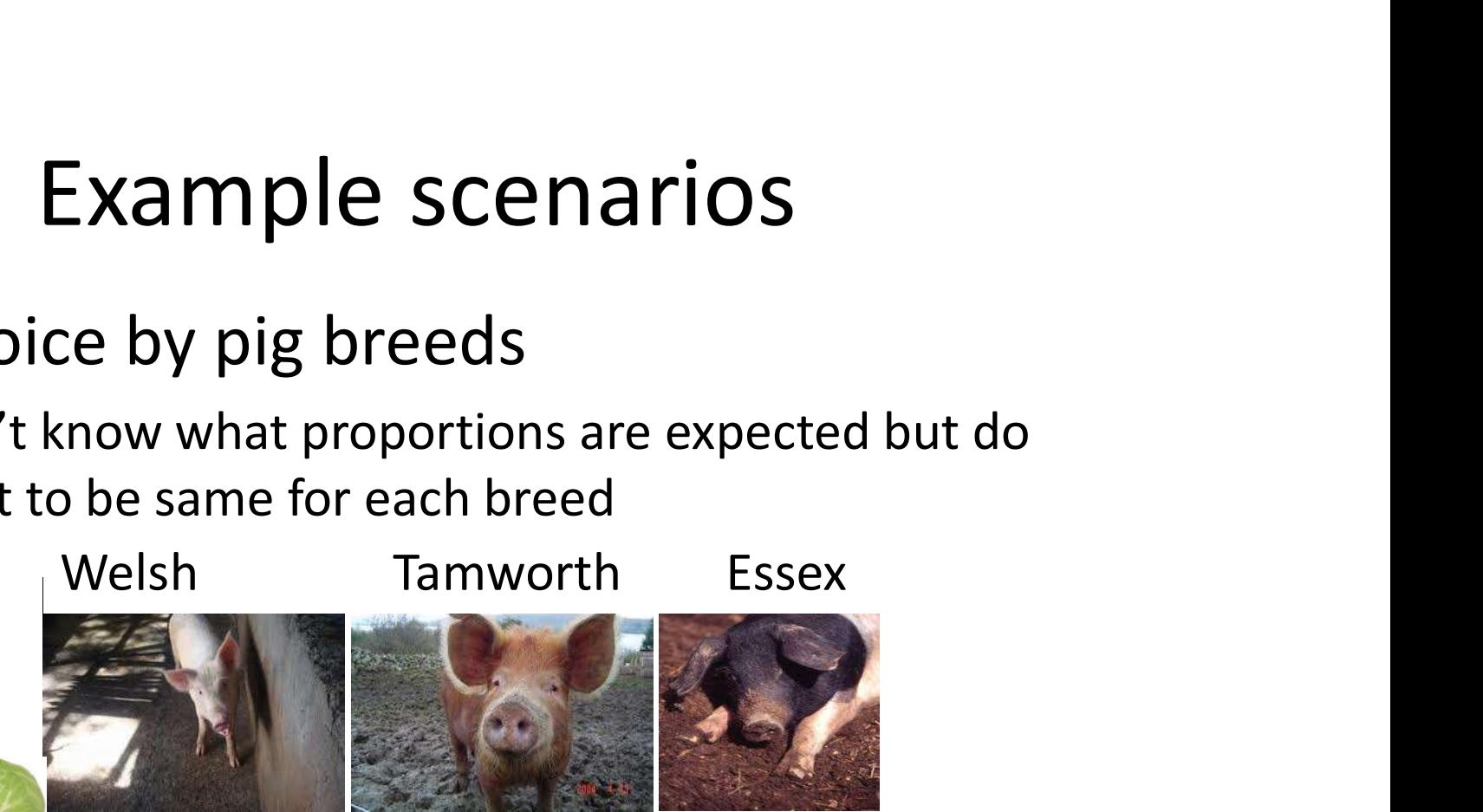

cabbage

sugarbeet

swede

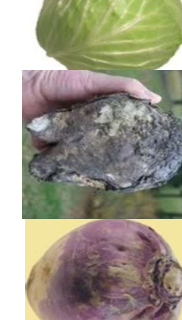

8

## Two types of scenario thus two types of  $\chi^2$  test

• We know what the proportions should be (known as a priori expectations)

Goodness of fit (e.g., candy striped spiders)

• We don't know what the proportions should be (without a priori expectations) but we know they should be the same in each group Contingency (e.g., pigs and food)

#### The Chi-squared formula The Chi-squared fo<br>  $\chi^2_{[d,f]} = \sum \frac{(O-E)}{E}$ <br>
O – observed number<br>
E – expected numbers  $\chi^2_{[d,f]} = \sum \frac{(O-E)}{E}$ <br>
O – observed number<br>
E – expected numbers<br>
Σ – take the sum of  $\chi^2_{[d,f]} = \sum \frac{(U - I)}{E}$ <br>
O – observed number<br>
E – expected numbers<br>
Σ – take the sum of  $(O-E)^2$  $\sum$  $\overline{\phantom{a}}$  $=$  $\overline{E}$  $O-E$  $d.f$ 2  $\chi^2_{[d.f]}$

- 
- 
- 

#### The Chi-squared formula

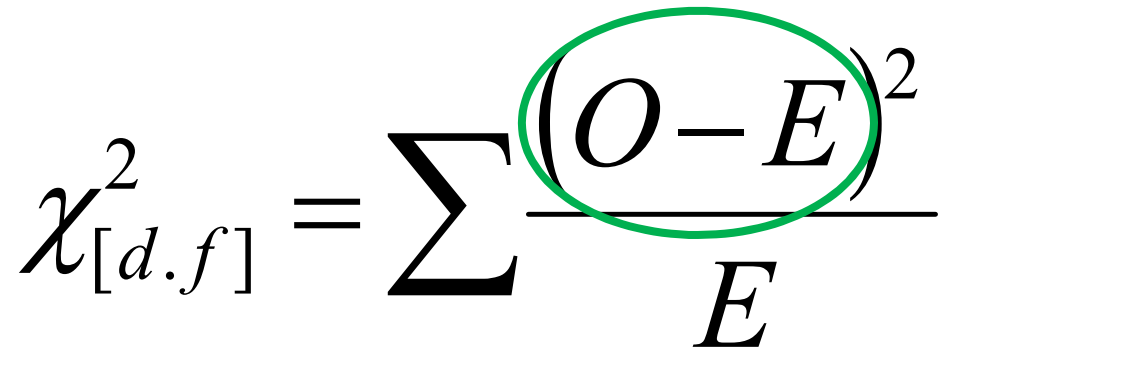

The difference between what we see and what we expect to see if  $H_0$  is true The difference between what we<br>we expect to see if  $H_0$  is true<br>...squared so positive<br>........relative to expected value<br>Gets bigger as the difference inci<br>Also as number of categories inc<br>d.f. matter

…squared so positive

……..relative to expected value

Gets bigger as the difference increases.

Also as number of categories increase therefore<br>d.f. matter

# $\chi^2$  Goodness of fit test

- The expected values (null hypothesis) are derived from some theory
- We test the fit of our data to the theory
- The 'theory' can be a uniform distribution
- In our first example the theory is Mendel's Law (and happens to be uniform too)

# $\chi^2$  Goodness of fit test: example

• The Candy-striped spider: Striped : plain is 1:1 – 63 offspring Franchise Conditions of fit test: example<br>
De Candy-striped spider: Striped : plain is 1:1<br>
63 offspring<br>
Observed 28 35<br>
Expected 31.5 31.5 e Candy-striped spider: Striped : plain is 1:1<br>63 offspring<br>Dbserved 28 35<br>Expected 31.5 31.5

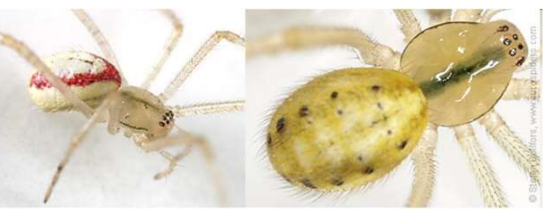

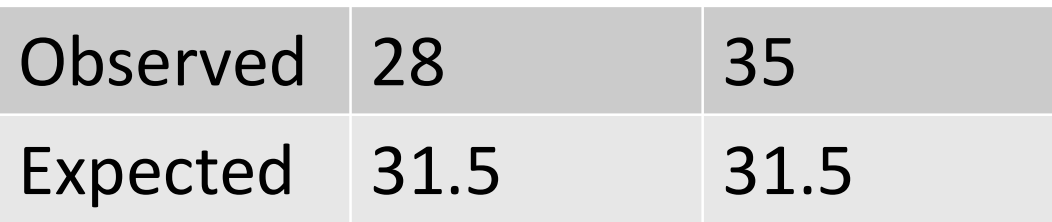

# $\chi^2$  **Goodness of fit test:**<br>At least two ways to conduct in R.<br>1. By coding the formula<br>2. By using the inbuilt function  $\chi^2$  Goodness of fit test: exar<br>At least two ways to conduct in R.<br>1. By coding the formula<br>2. By using the inbuilt function  $\chi^2$  Goodness of fit test: example

At least two ways to conduct in R.

- 
- 

We'll do both; you can use either.

# $\chi^2$  Goodness of fit test:<br>1. By coding the formula<br>a) Observed values  $\chi^2$  Goodness of fit tes<br>By coding the formula<br>a) Observed values  $\chi^2$  Goodness of fit test: example

- -

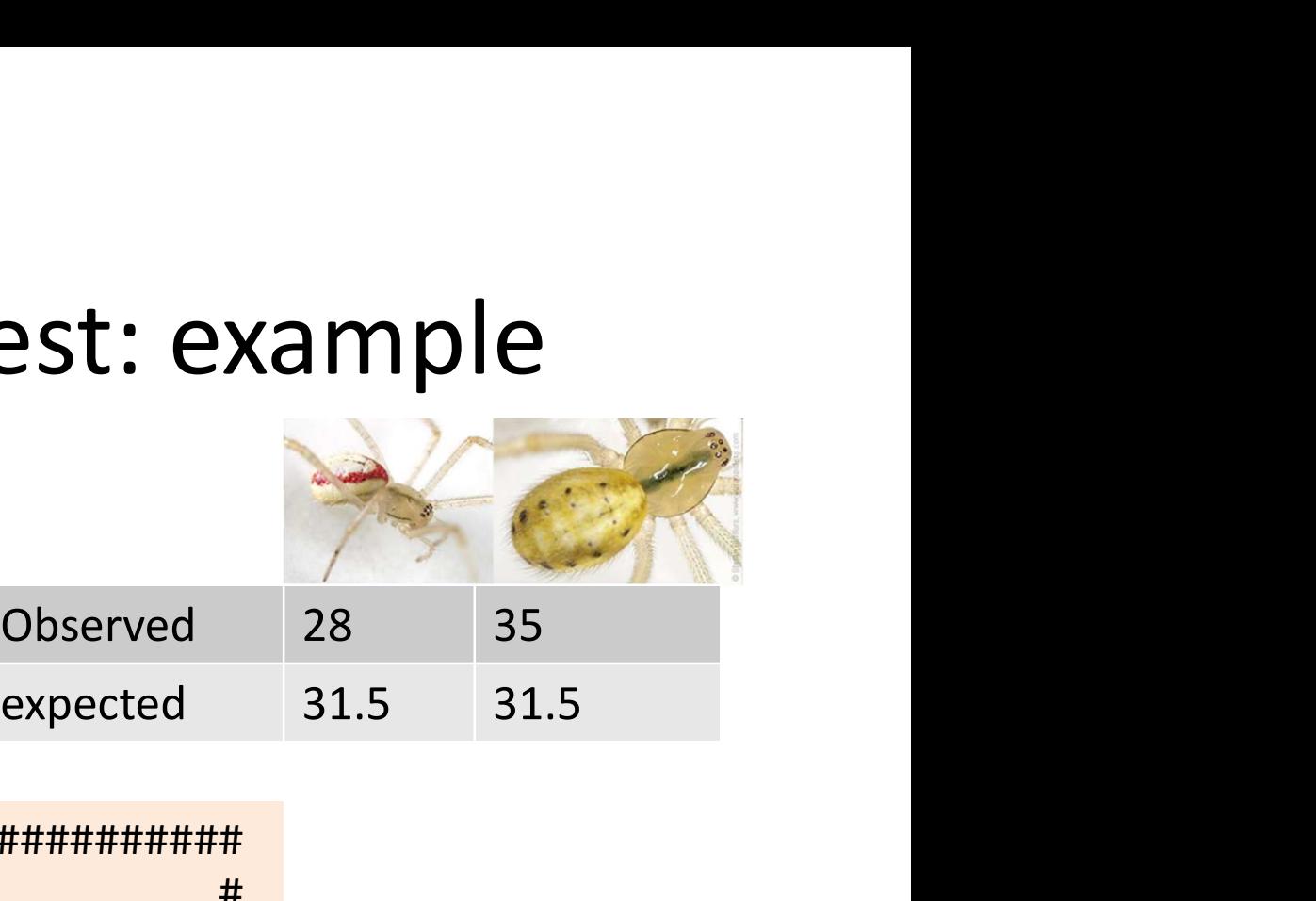

################################################## # CHI-SQUARED BY CODING THE FORMULA # ################################################## obs <- c(28, 35) total <- sum(obs)

```
# the observed data
```

```
# total number of observations
```
# $\chi^2$  Goodness of fit test: example  $\chi^2$  Goodness of fit test:<br>1. By coding the formula<br>b) Expected values  $x^2$  Goodness of fit tes<br>By coding the formula<br>b) Expected values

- -

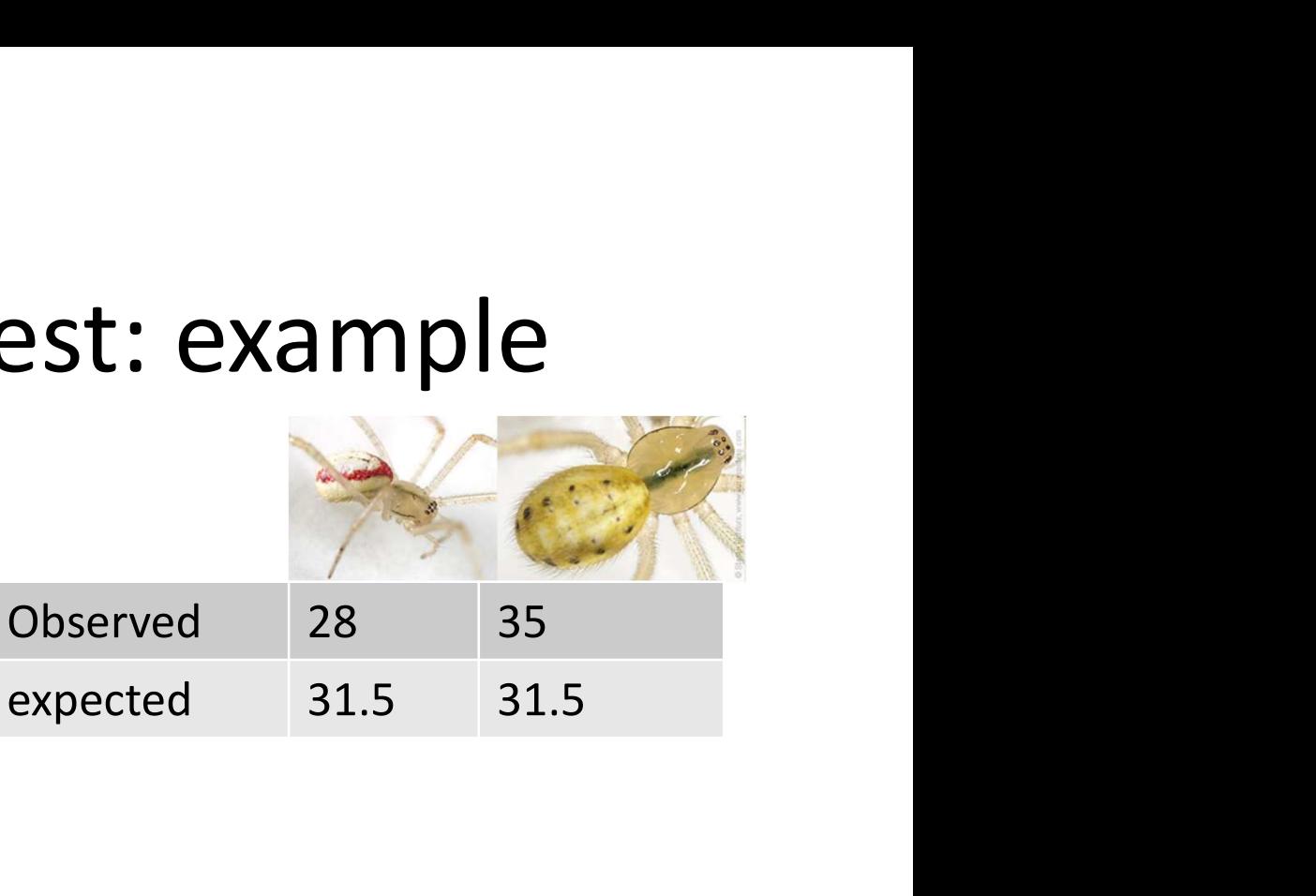

# calculated the expected values # the H0 is for a 1:1 ratio # i.e., half the total in each b) Expected values<br>
Observed 28 35<br>
expected 31.5 31.5<br>
# calculated the expected values<br>
# the H0 is for a 1:1 ratio<br>
# i.e., half the total in each<br>
# I've used length(obs), total / length(obs))<br>
# I've used length(obs) # I've used length(obs) rather than 2 # because it makes the code more reusable

# $\chi^2$  Goodness of fit test: example  $\chi^2$  **Goodness of fit test:**<br>1. By coding the formula<br>c) Code the formula  $\chi^2$  **Goodness of fit tes**<br>By coding the formula<br>c) Code the formula<br> $\chi^2_{\text{max}} = \sum \frac{(O-E)^2}{(O-E)^2}$

- -

$$
\chi^2_{[d.f]} = \sum \frac{(O-E)^2}{E}
$$

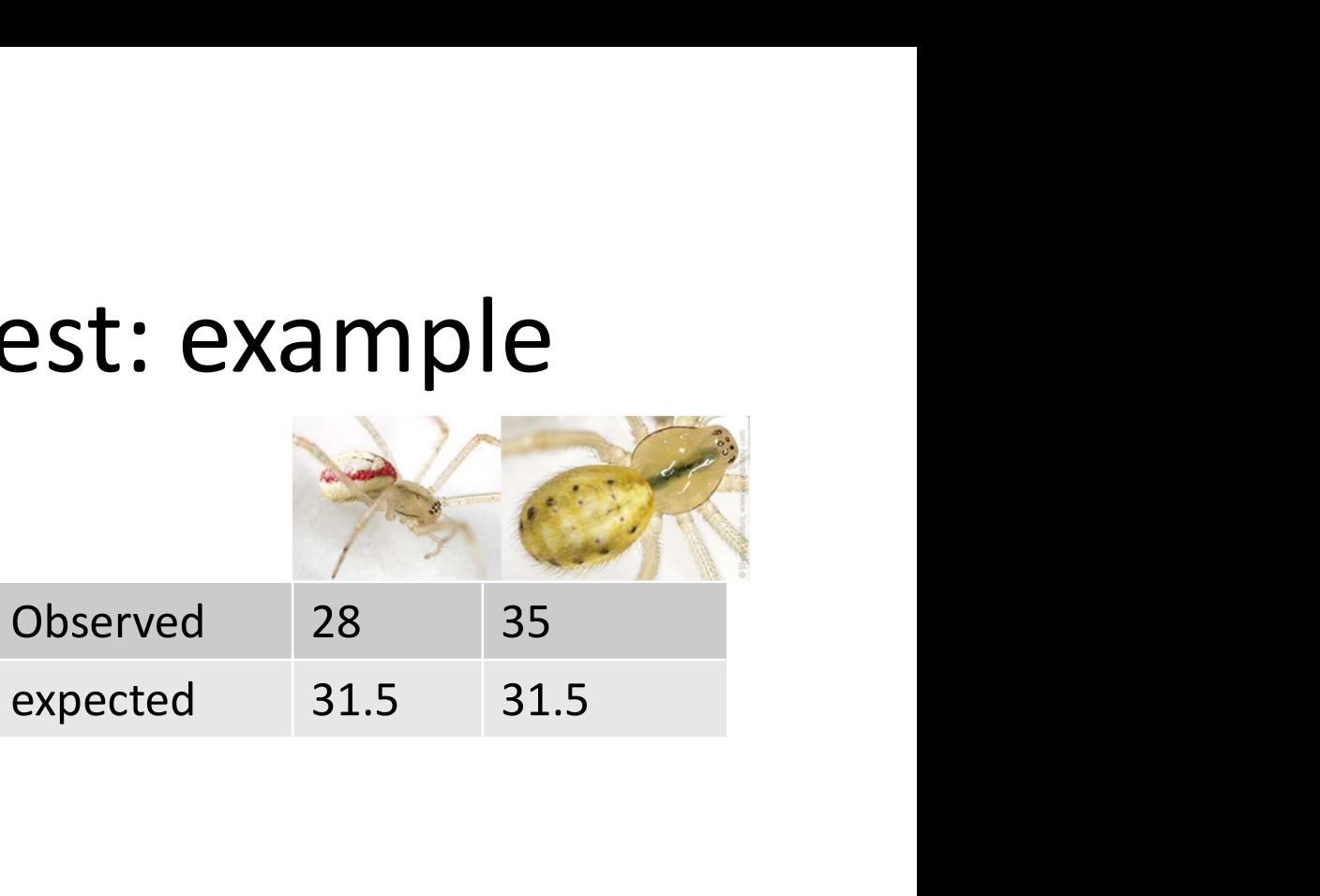

# code the formula 1. By coding the formula<br>
c) Code the formula<br>  $\chi^2_{[d,f]} = \sum \frac{(O-E)^2}{E}$ <br>  $\frac{4 \text{ code the formula}}{\text{chi} \cdot \text{sum}(((\text{obs} - \text{exp})^2) / \text{exp})}$ <br>  $\frac{4 [1] 0.7777778}{0.7777778}$ # [1] 0.7777778

# $\chi^2$  Goodness of fit test: example  $\chi^2$  **Goodness of fit test:**<br>1. By coding the formula<br>d) Find the probability of<br>getting a  $\chi^2$  of 0.778 or more

- 
- $\chi^2$  **Goodness of fit tes**<br>By coding the formula<br>d) Find the probability of<br>getting a  $\chi^2$  of 0.778 or more<br>extreme (bigger) getting a  $\chi^2$  of 0.778 or more extreme (bigger)

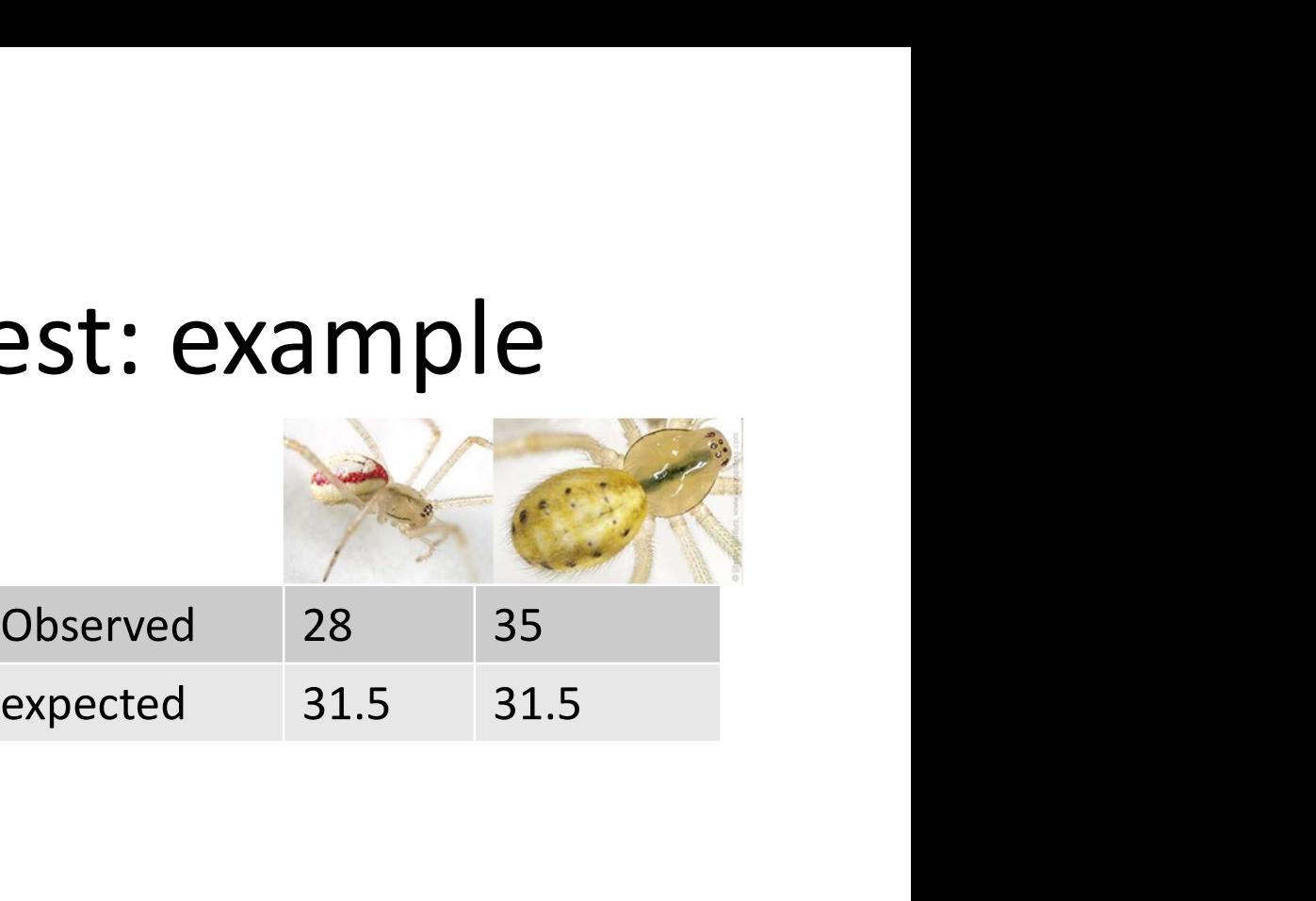

```
# look up the probability of getting a chi squared
# of 0.778 or more extreme (bigger)
# 
# the degrees of freedom are the number of 
# categories minus 1
getting a \chi^2 of 0.778 or more<br>extreme (bigger)<br># look up the probability of getting a chi squared<br># of 0.778 or more extreme (bigger)<br>#<br># the degrees of freedom are the number of<br># categories minus 1<br>df <- length(obs)
exterme (bigger)<br>
* look up the probability of getting a chi squared<br>
* of 0.778 or more extreme (bigger)<br>
*<br>
* the degrees of freedom are the number of<br>
* categories minus 1<br>
df < - length(obs) - 1<br>
pchisq(chi, df = df, 
# [1] 0.3778216
```
#### $\chi^2$  Goodness of fit test: example Conclusion

- $\chi^2 = 0.78$ ; d.f. = 1;  $p = 0.38$ 
	- $-p > 0.05$ , therefore the test is not significant
	- Results are consistent with a 1:1 ratio

"There was no significant difference between the observed and the expected ratio."

#### $\chi^2$  Goodness of fit test: example Conclusion

• IF you had  $\chi^2 = 4.6$ ; d.f. = 1;  $p = 0.032$ 

 $-p < 0.05$  therefore the test is significant

– Results are NOT consistent with a 1:1 ratio

"There was a significant difference between the observed and expected ratio ( $\chi^2$  = 4.6; d.f. = 1; p  $= 0.032$ )."  $p > 0.05$  therefore the test is significant<br>  $-$  Results are NOT consistent with a 1:1 ratio<br>
"There was a significant difference between the<br>
observed and expected ratio ( $\chi^2 = 4.6$ ;  $d.f. = 1$ ;  $p$ <br>  $= 0.032$ )."<br>
"There

- p < 0.05 therefore the test is significant<br>
- Results are NOT consistent with a<br>
"There was a significant difference<br>
observed and expected ratio ( $\chi^2$  =<br>
= 0.032)."<br>
"There were significantly more xxx<br>
xxxx than expe  $2 = 4.6$ ; d.f. = 1;  $p =$ 0.032)."

# $\chi^2$  Goodness of fit t<br>1. By using the inbuilt<br>function  $\chi^2$  Goodness of fit test: example

function

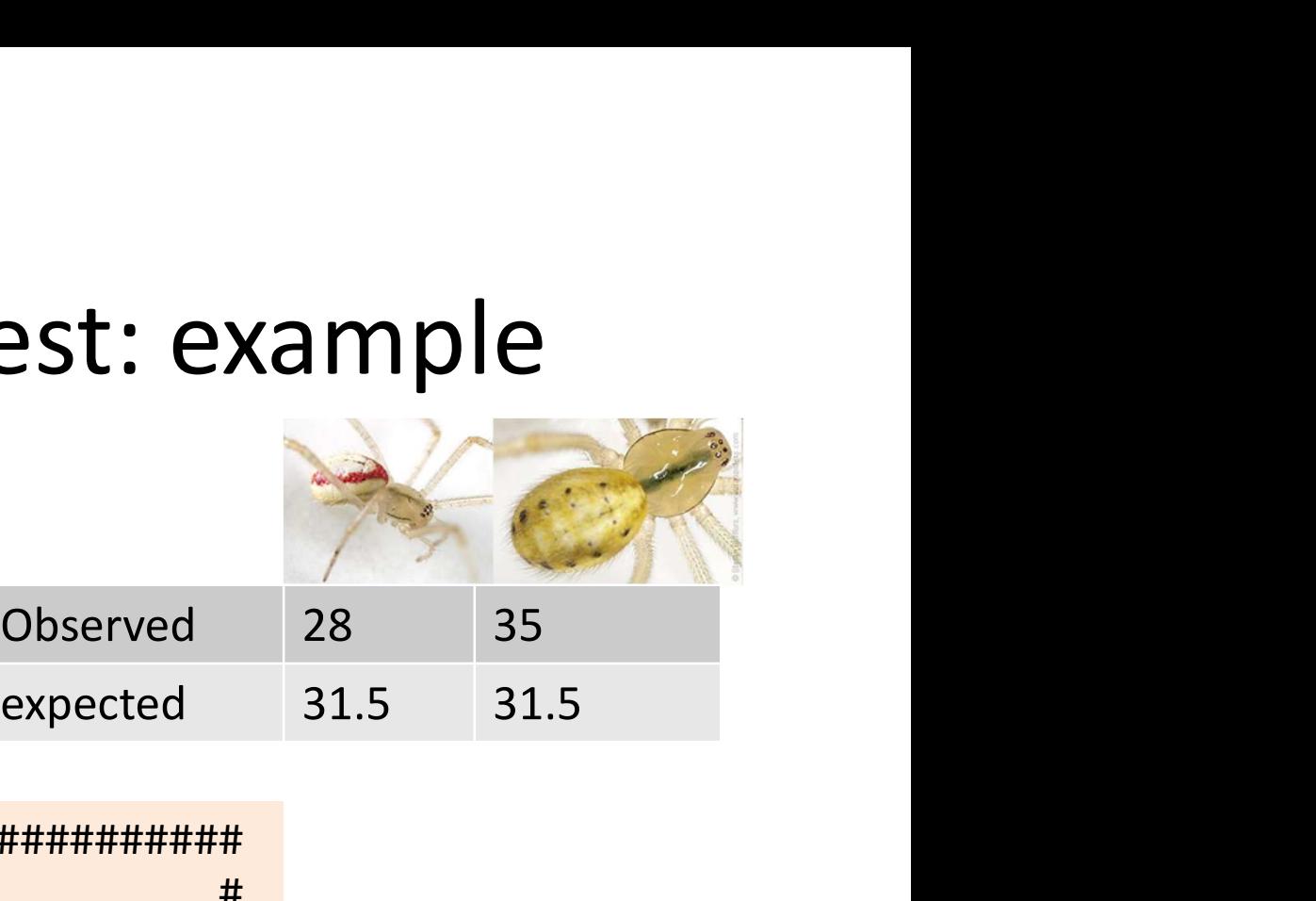

################################################## # CHI-SQUARED BY CODING THE FORMULA # ################################################## # we can use the same obs vector chisq.test(obs) expected 31.5<br>
# CHI-SQUARED BY CODING THE FORMULA<br>
# CHI-SQUARED BY CODING THE FORMULA<br>
# we can use the same obs vector<br>
chisq.test(obs)<br>
# chi-squared test for given probabilities<br>
# data: obs<br># X-squared = 0.77778, df

```
# Chi-squared test for given probabilities
#
# data: obs
```
# $\chi^2$  Goodness of fit test: example

But what to use?? What you prefer but….

 $\chi^2$  Goodness of fit test:<br>But what to use?? What you prefer bu<br>1. By coding the formula<br>Useful when your expected are derived freforty/idea (e.g., poisson distribution, bin Useful when your expected are derived from a more complex  $\chi^2$  Goodness of fit test: example<br>t what to use?? What you prefer but....<br>By coding the formula<br>Useful when your expected are derived from a more complex<br>theory/idea (e.g., poisson distribution, binomial distribution)<br> or you need to alter the d.f. By coding the formula<br>Useful when your expected are derived from a more comp<br>theory/idea (e.g., poisson distribution, binomial distributio<br>or you need to alter the d.f.<br>By using the inbuilt function<br>Easy when the ratio is

But what to use?? What you prefer but....<br>
1. By coding the formula<br>
Useful when your expected are derived from a mo<br>
theory/idea (e.g., poisson distribution, binomial di<br>
or you need to alter the d.f.<br>
2. By using the in Easy when the ratio is  $1:1, 1:1:1, 1:1:1$  etc

## $\chi^2$  Contingency test

- Food choice by pig breeds
	- We don't know what proportions are expected but do expect it to be same for each breed

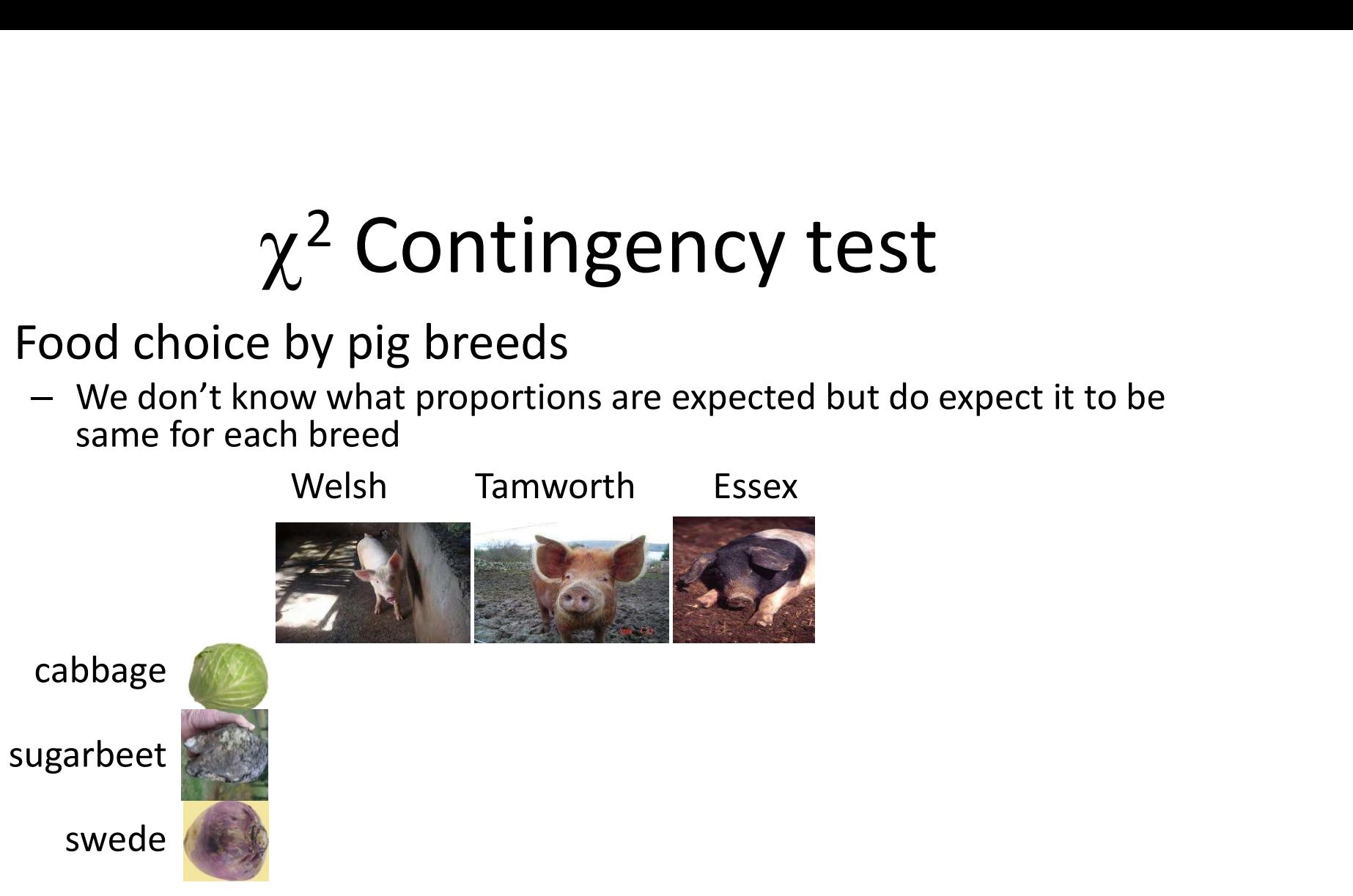

• Null hypothesis: proportion of foods taken by each breed is the same, i.e., no association between breed and food type

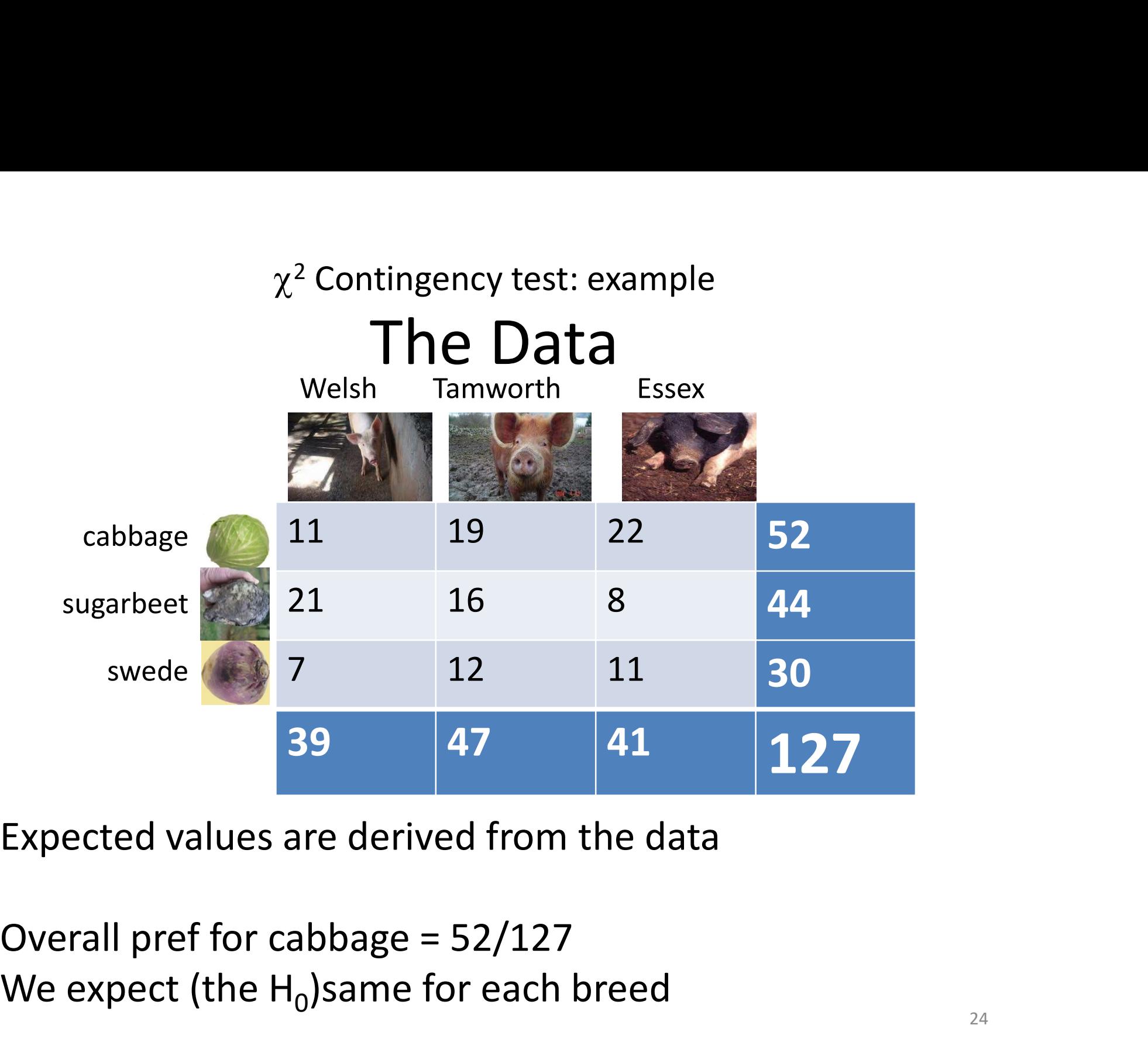

Expected values are derived from the data

We expect (the  $H_0$ )same for each breed

# Contingency test example<br>
he expected values come<br>
from?<br>
Welsh Tamworth Essex<br>
11 19 22 52 Where do the expected values come from?

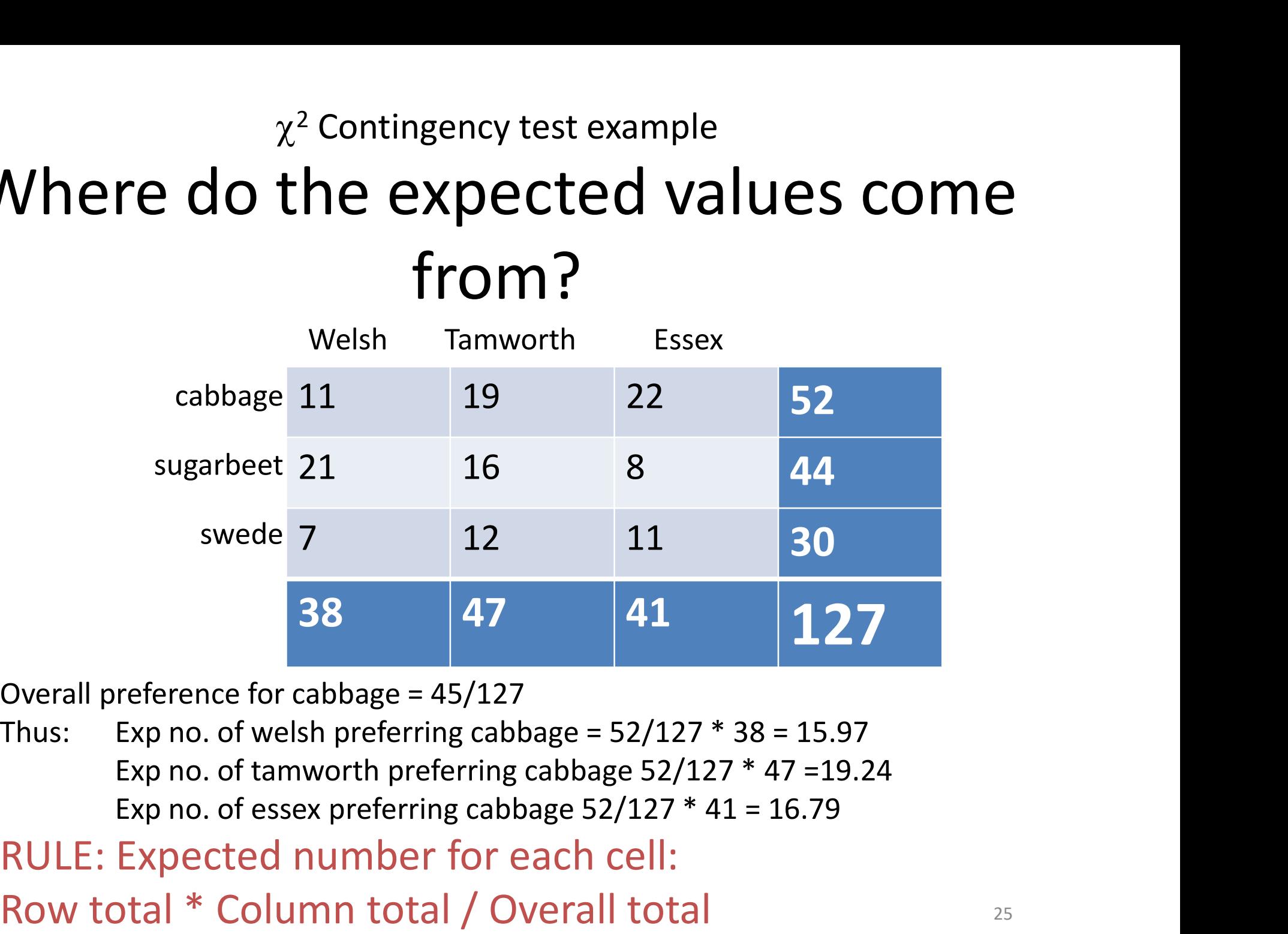

Overall preference for cabbage = 45/127

RULE: Expected number for each cell: Row total \* Column total / Overall total

#### $\chi^2$  Contingency test example Where do the expected values come from?

Wow, that's a pain!

R to the rescue!

@allison\_horst

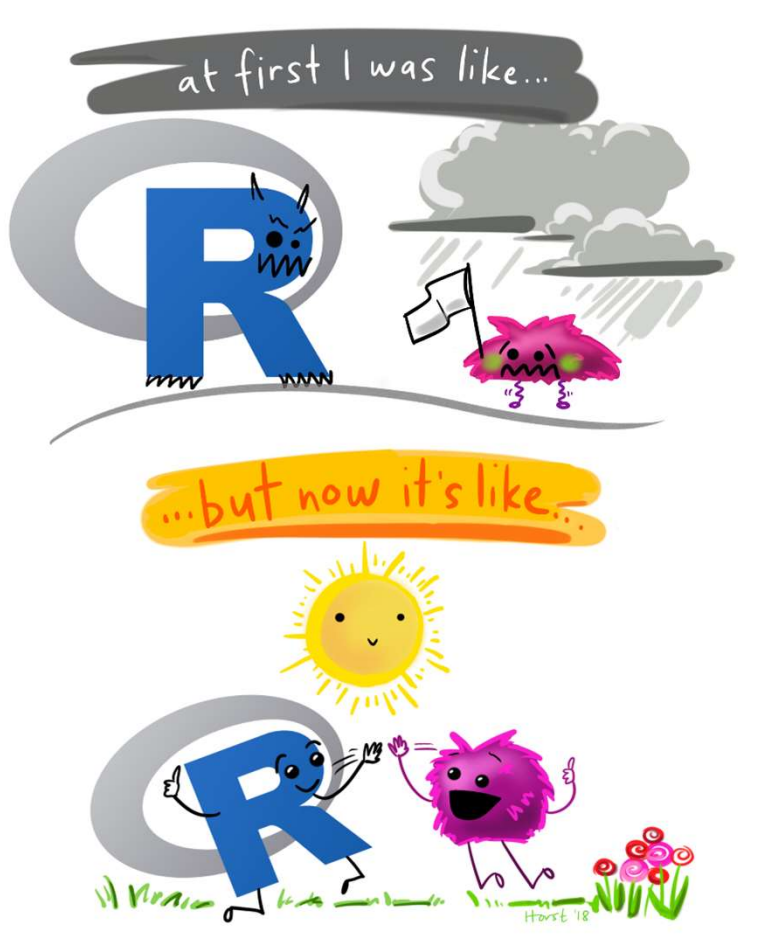

R's inbuilt function will do that!

First, add the data

```
# create the data
\chi^2 Contingency test exa<br>
R's inbuilt function will do that!<br>
First, add the data<br>
\frac{4}{\pi} create the data<br>
\frac{4}{\pi} create the data<br>
\frac{4}{\pi} create the data<br>
\frac{4}{\pi} create the data<br>
\frac{4}{\pi} create the d
                                                      21, 16, 8,
                                                      7, 12, 11), 
                                                  ion will do that!<br>
ion will do that!<br>
ata<br>
c(11, 19, 22,<br>
21, 16, 8,<br>
7, 12, 11),<br>
nrow = 3)<br>
<br>
1
\sharp [,1] [,2] [,3]
\# [1,] 11 21 7
# [2,] 19 16 12
# [3,] 22 8 11
   ood_pref <- matrix(c(11, 19, 22,<br>
21, 16, 8,<br>
7, 12, 11),<br>
nrow = 3)<br>
[,1] [,2] [,3]<br>
[1,] 11 21 7<br>
[2,] 19 16 12<br>
[3,] 22 8 11<br>
Note: this is the only time we'll use a matrix datatype – we normally use<br>
dataframes.
```
dataframes.

#### It's helpful to name the rows and columns

```
# make a list object to hold two vectors
# a list is useful because the vectors can be 
# of different lengths
 \chi^2 Contingency test exerts of the value of the contract of the set of different lengths wars \langle- list(breed = c("welsh", "tamworth", "essex"), food = c("cabbage",
                                                                                "tamworth",
                                                                               "essex"),
                                             food = c("cabbage",
                                                                            "sugarbeet",
                                                                            "swede"))
 It's helpful to name the rows and columns<br>
# make a list object to hold two vectors<br>
# a list is useful because the vectors can be<br>
# of different lengths<br>
vars <- list(breed = c("welsh",<br>
"tamworth",<br>
"essex"),<br>
food = c(
                                                                            21, 16, 8,
                                                                            7, 12, 11), 
                                                                      ecause the vectors can be<br>hs<br>c("welsh",<br>"tamworth",<br>"essex"),<br>c("cabbage",<br>"sugarbeet",<br>"swede"))<br>c(11, 19, 22,<br>21, 16, 8,<br>7, 12, 11),<br>nrow = 3,<br>dimnames = vars)<br>Dataframes always have named columns.
                                                                      hs<br>
c("welsh",<br>
"tamworth",<br>
"essex"),<br>
c("cabbage",<br>
"sugarbeet",<br>
"swede"))<br>
c(11, 19, 22,<br>
21, 16, 8,<br>
7, 12, 11),<br>
nrow = 3,<br>
dimnames = vars)<br>
Dataframes always have named columns.
    \begin{array}{c} \text{``tamworth''},\\ \text{``essex'')},\\ \text{food = c("cabbage''},\\ \text{``sugarbeet''},\\ \text{``swede'')})\\ \text{ood\_pref} \leftarrow \text{matrix}(c(11, 19, 22, 21, 16, 8, 7, 12, 11),\\ \text{''} , \text{''} , \text{''} , \text{''} , \text{''} , \text{''} , \text{''} , \text{''} , \text{''} , \text{''} , \text{''} , \text{''} , \text{''} , \text{''} , \text{''} , \text{''} , \text{''} , \text{''} ,
```
#### Now we have…

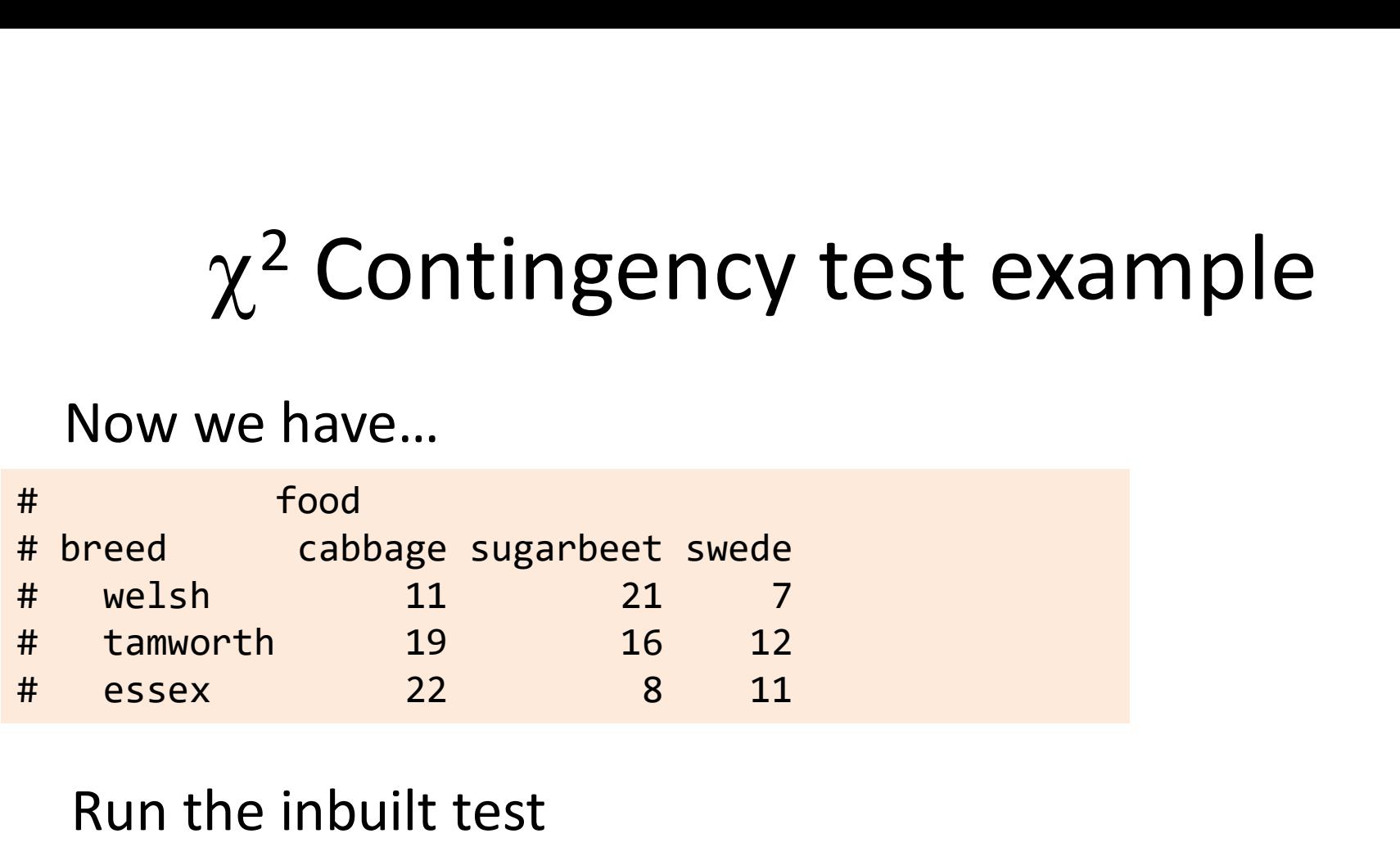

#### Run the inbuilt test

```
chisq.test(food_pref)
```

```
# Pearson's Chi-squared test
 \# . The set of the set of the set of the set of the set of the set of the set of the set of the set of the set of the set of the set of the set of the set of the set of the set of the set of the set of the set of the s
# data: food_pref
 # welsh 11 21 7<br># tamworth 19 16 12<br># essex 22 8 11<br>Run the inbuilt test<br>chisq.test(food_pref)<br># Pearson's Chi-squared test<br># data: food_pref<br># X-squared = 10.64, df = 4, p-value = 0.03092
```
#### $\chi^2$  Contingency test: example degrees of freedom

• Degrees of freedom are not number of  $x^2$  Contingency test: example<br> **degrees of freedom**<br>
Degrees of freedom are not number of<br>
categories – 1 but<br>
(rows - 1)(cols - 1) = 2 \* 2 = 4  $\chi^2$  Contingency test: example<br>
degrees of freedom<br>
grees of freedom are not number of<br>
egories – 1 but<br>
(rows - 1)(cols - 1) = 2 \* 2 = 4<br>  $\mu_1$  = 10.64

• 
$$
\chi^2_{[4]} = 10.64
$$

- Thus the test is significant (we reject the null hypothesis)
- Conclude: evidence of a preference for particular foods by different breeds
- But in what way? ("direction of effect") Who likes what?

 $\chi^2$  Contingency test<br> **CONCLUSION**<br>
In what way – examine the observed and expected values.<br>
Observed: Observed:

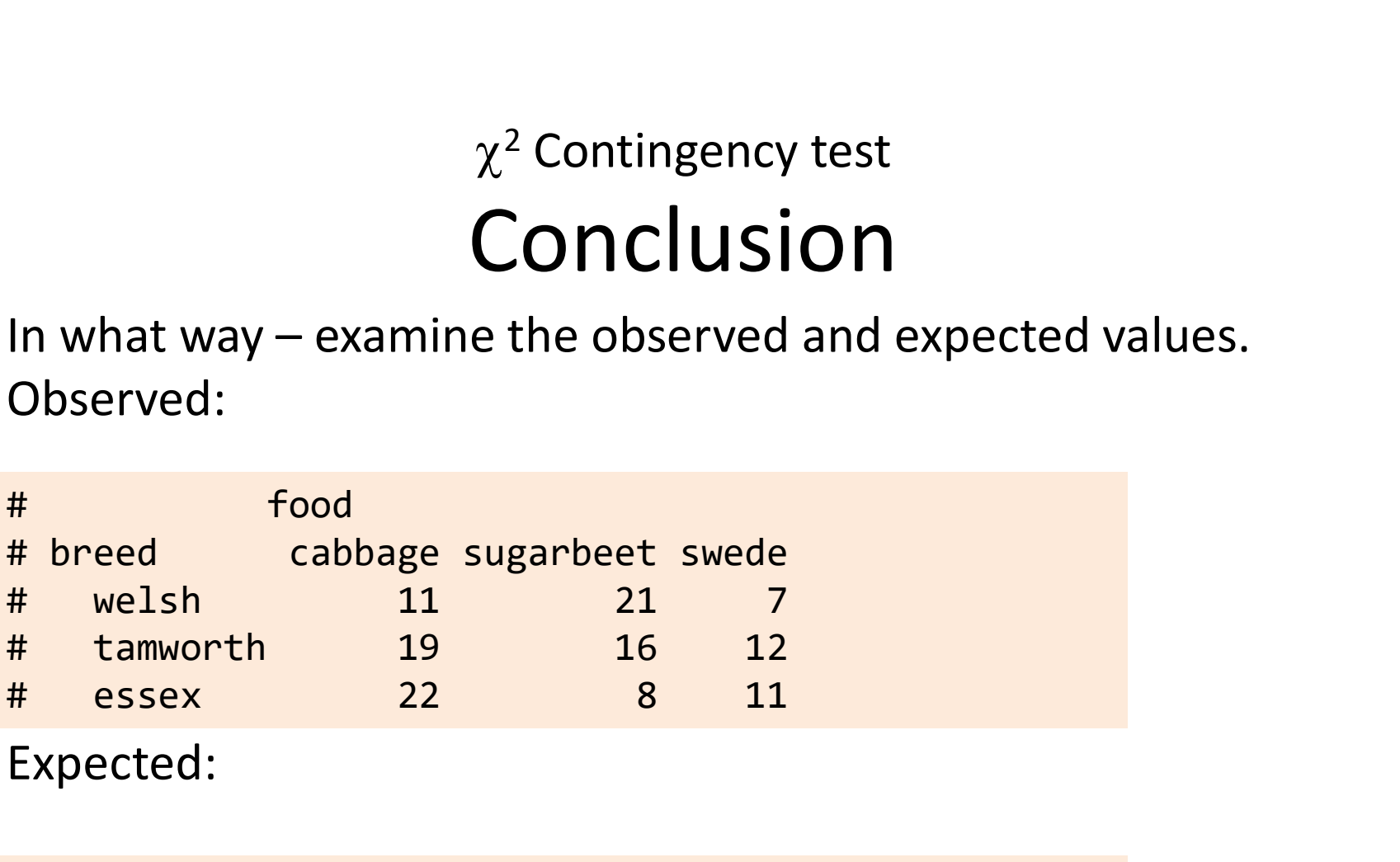

Expected:

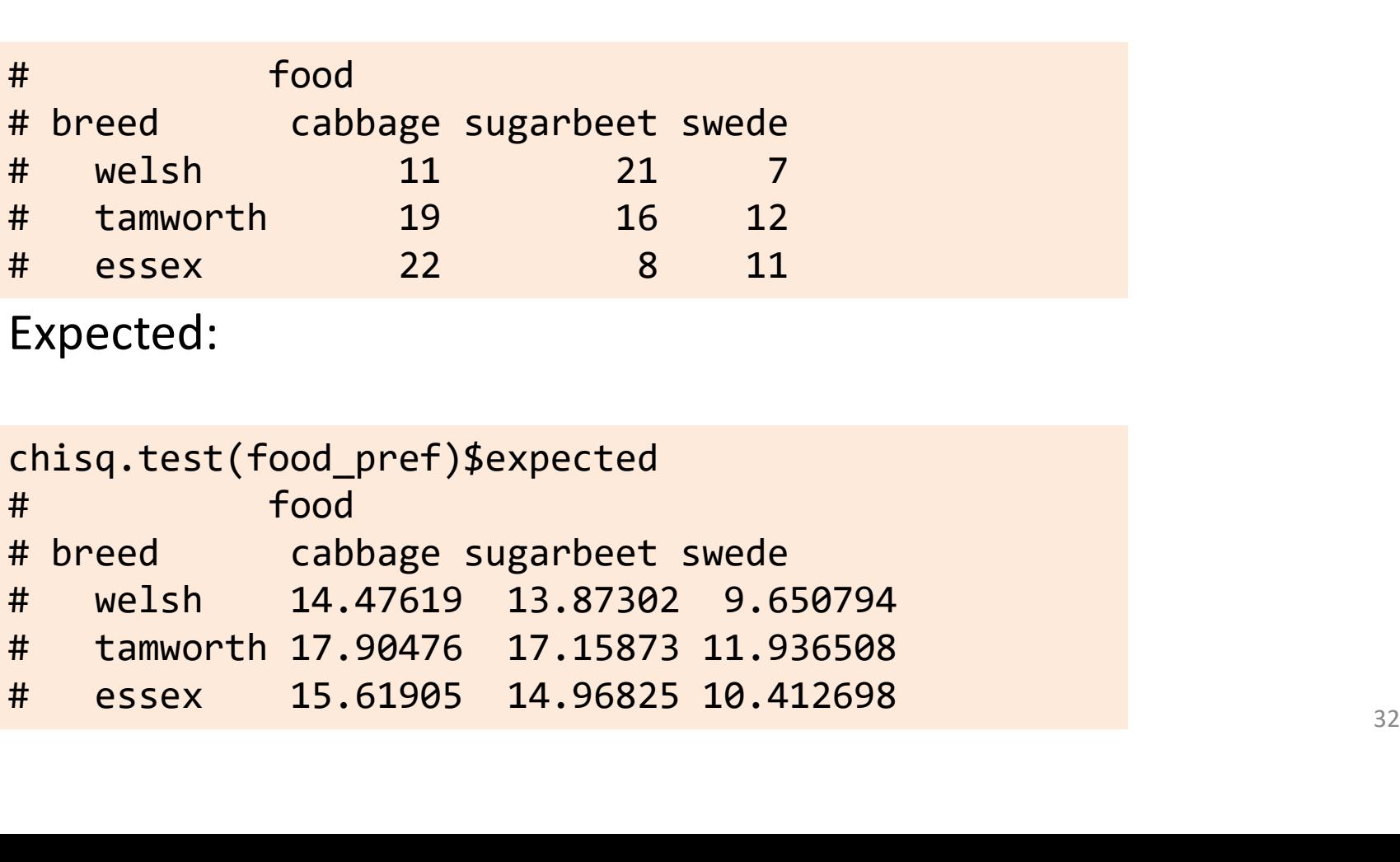

Direction of deviations; size of deviation Observed:

Higher than expected Less than 1 different Lower than expected

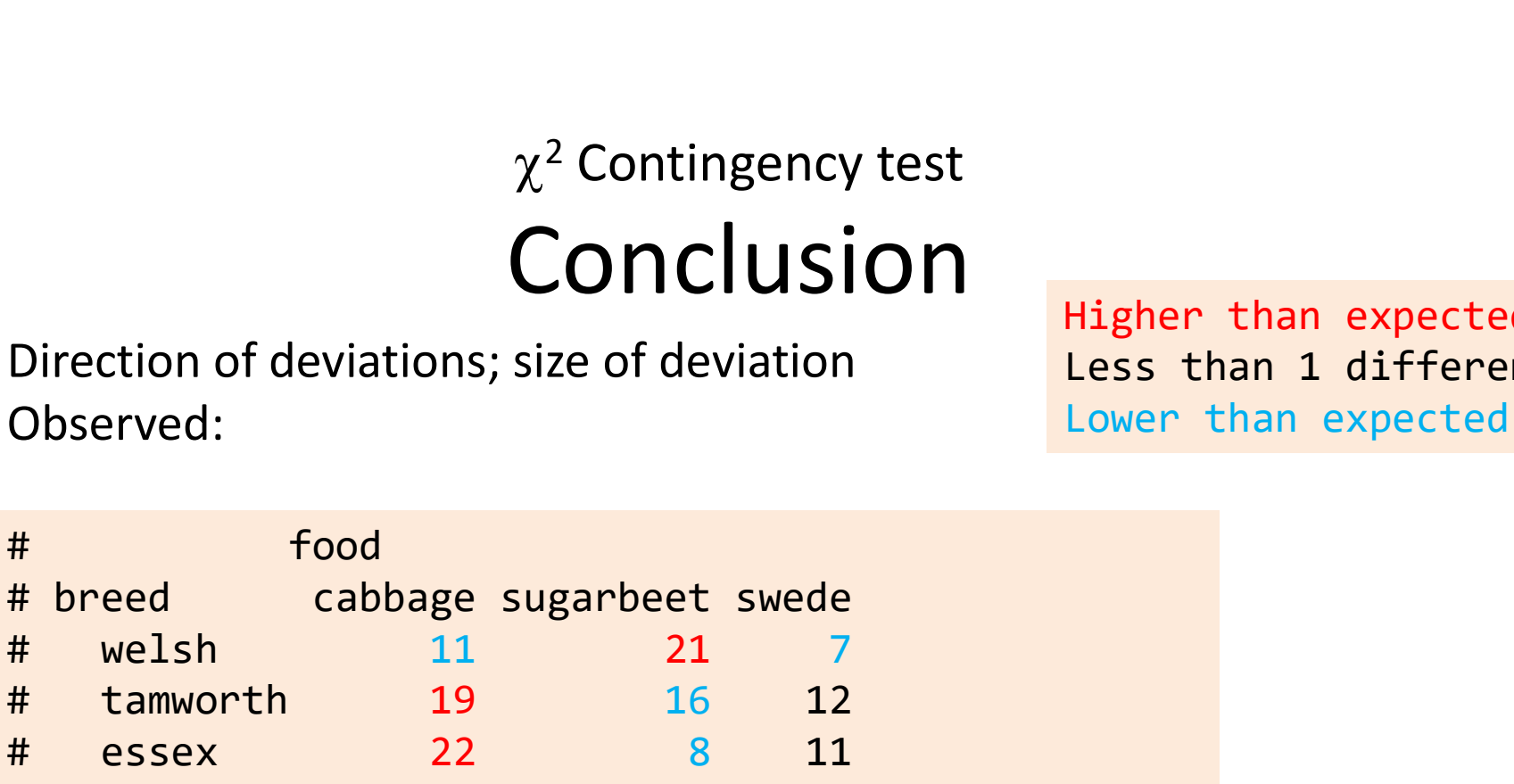

Expected:

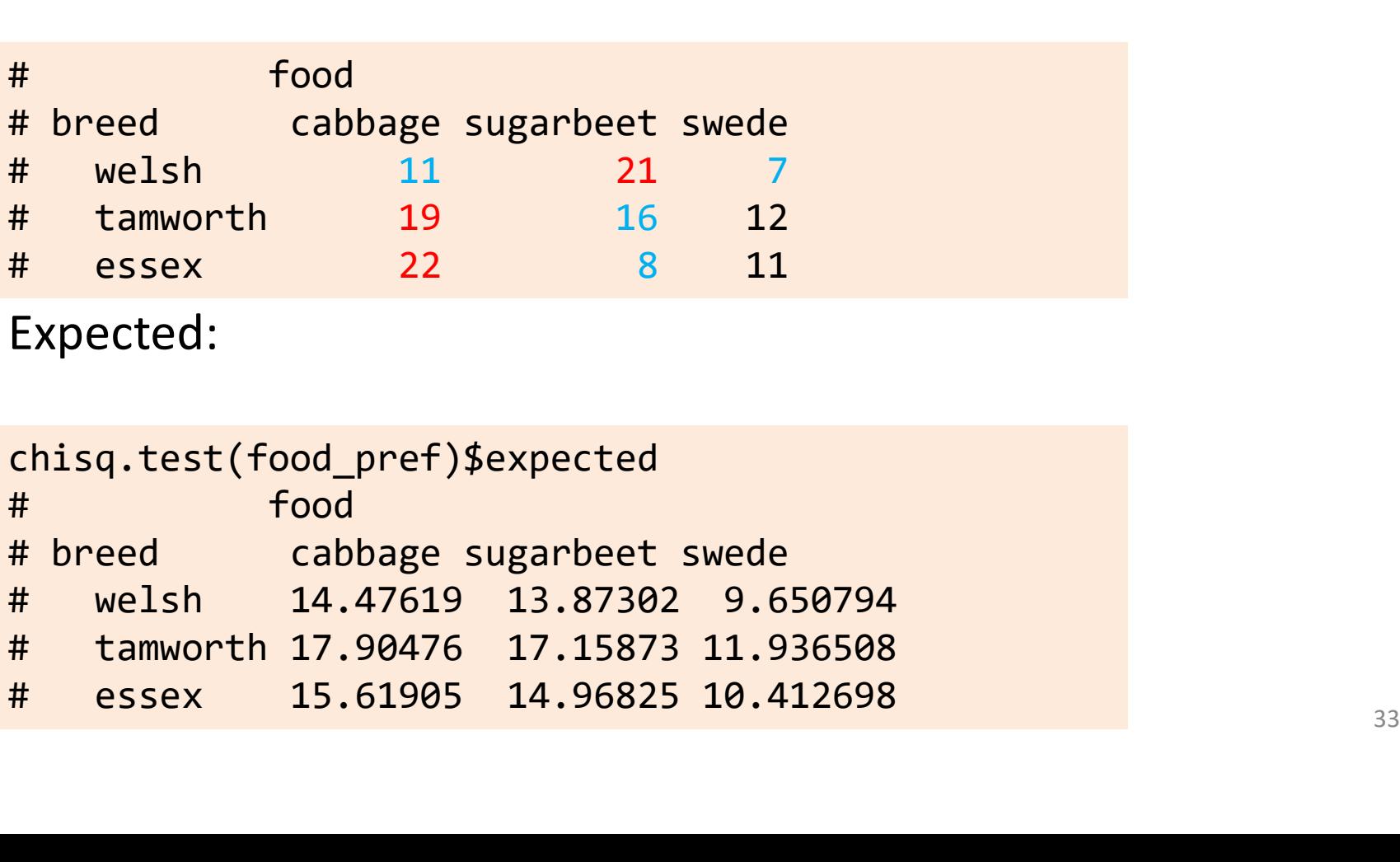

Different pig breeds showed a significant preference for the different food types ( $\chi^2$  = 10.64; d.f. = 4; p = 0.031) with Essex much preferring cabbage and disliking sugarbeet, Tamworth showing a small preference for Cabbage and Welsh showing a strong **CONCIUSION**<br>Different pig breeds showed a significant p<br>for the different food types ( $\chi^2$  = 10.64; *d.*j<br>0.031) with Essex much preferring cabbage<br>disliking sugarbeet, Tamworth showing a s<br>preference for Cabbage and W br the different food types  $(\chi^2 = 10.64; d.f. = 4; p = .031)$  with Essex much preferring cabbage and<br>isliking sugarbeet, Tamworth showing a small<br>reference for Cabbage and Welsh showing a strong<br>referencing for sugarbeet.<br>#  $\$ 

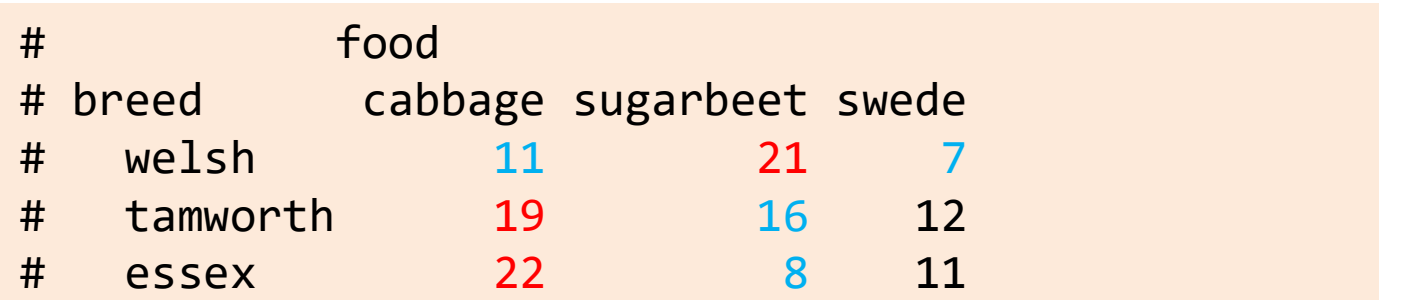

#### Summary

Two types of scenario thus two types of  $\chi^2$  test

- Goodness of fit
	- We know what the proportions should be (known as a priori expectations); fit to a theory or distribution
	- Single row/column of observations. One explanatory
- Contingency
	- We don't know what the proportions should be (without *a priori* expectations) but we know they should be the same in each
	- At least 2 x 2. Two explanatory variables

#### Learning objectives for the week

By actively following the lecture and practical and carrying out the independent study the successful student will be able to:

- recognise when to use chi-squared Goodness of Fit and Contingency tests (MLO 2)
- be able to carry out, interpret and report scientifically both types of test in R (MLO 3 and 4)

# Follow up from last week's practical **Follow up from last week's**<br> **practical**<br>
• Independent study: seal myoglobin exercise<br>
demo.<br>
• And why ggplot rocks!

- Independent study: seal myoglobin exercise Live demo.
- 

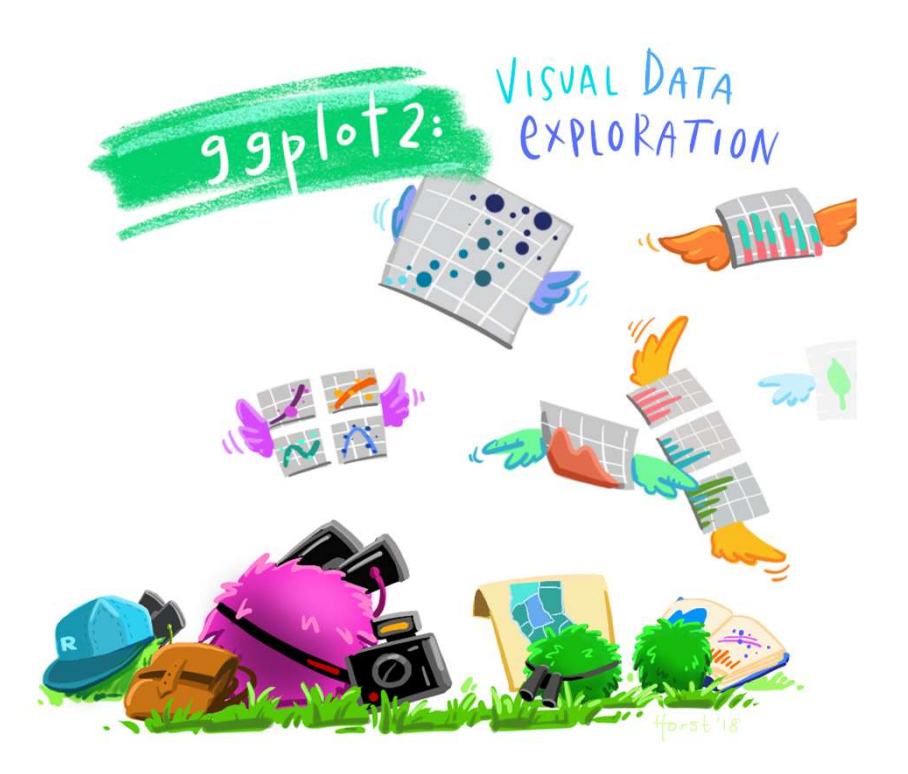